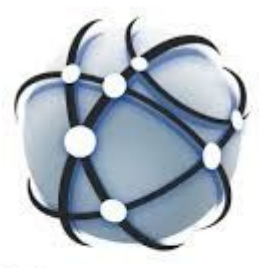

# Customized XRootD Client Library

for Gluex raw data production on the OSG

Richard Jones, University of Connecticut and the GlueX Collaboration

### Gluex use case for xrootd: *raw data production*

Established process

- **JANA** (JLab ANAlysis) framework
	- core multi-threaded application *hd\_root*
	- producer/consumer model
	- data sources (readers), sinks (writers)
	- consumers are plugins -- *many*
	- standard production: 29 plugins
- **EVIO** (Jlab) raw data format
	- variable-size blocks ~60MB, 1k events
	- sequential access at block level
	- random access within blocks
	- file-based (not streaming)
	- special blocks at file beginning, end

### Gluex use case for xrootd: *raw data production*

#### Established process

- **JANA** (JLab ANAlysis) framework
	- core multi-threaded application *hd\_root*
	- producer/consumer model
	- data sources (readers), sinks (writers)
	- consumers are plugins -- *many*
	- standard production: 29 plugins
- **EVIO** (Jlab) raw data format
	- variable-size blocks ~60MB, 1k events
	- sequential access at block level
	- random access within blocks
	- file-based (not streaming)
	- special blocks at file beginning, end

#### Established workflow

- **HPC production** resource model
	- assumes many-core resource
	- runs whole-node on JLab farm
	- now running on offsite HPC sites
		- NERSC
		- PSC
		- IU
- **SWIFT-2** (JLab) workflow managment
	- tools to manage distribution of data to individual sites
	- globus-online for data movement

### Gluex use case for xrootd: *raw data production*

What is the scale of the resources needed?

- experimental event rate =  $75kHz \omega$  1.4kB / event  $\sim$  1GB/s, 3-4 PB / year
- raw data processing rate (2.4GHz EPYC) = 10k events / core-hr
- steady-state production = 65M core-hr / year

Where are we now?

- in a shutdown (JLab SAD)
- nearly caught up, but have encountered bottlenecks with off-site HPC
- *limited by current allocations, difficult to contemplate second passes...*
- *Gluex OSG resources* (campus grids, ComputeCanada) dedicated to simulations
- " " " *are underused -- can these be used for raw data?*

# Gluex challenge: *raw data production on HTC*

Challenge: port an application designed for HPC to run on HTC

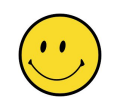

- 1. *Split* up the input data into schedulable chunks (2 core-hr)
	- $\circ$  20GB evio file = 1.4M events = 130 core-hr
	- 340 evio blocks / file
	- 5 evio blocks / job
	- 70 jobs / evio file
- 2. *Merge* results after processing
	- much smaller data volume
	- can be performed on the SE as part of post-job validation
	- utilities already exist for merging (eg. *hadd, eviocat,* etc.)

### how to subset an evio file

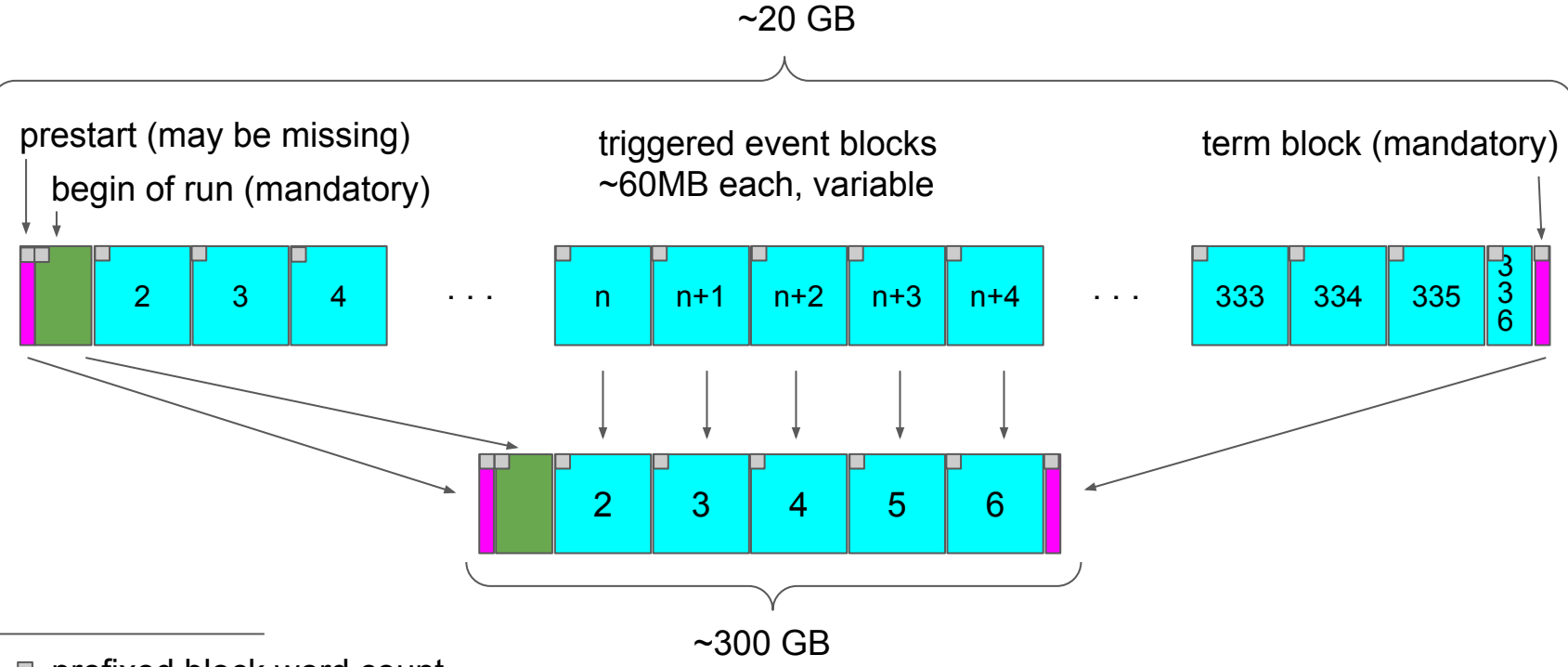

■ prefixed block word count

# how **NOT** to NOT subset an evio file

- ✘ Copy data on the SE prior to job submission
	- introduces extra step in processing
	- doubles load on the SE
	- *not necessary*
- ✘ Tell *hd\_root* to skip forward *N* events before start of processing
	- $\circ$  increases total data transfer load by factor  $\sim$ 35
	- large cpu load increase from block unpacking
	- assumes we know in advance how many events per file
- ✘ Tell *hd\_root* to skip forward *N* blocks before start of processing
	- still need to know when to stop
	- requires modification to the JANA framework
	- violates goal to run *the same hd\_root release on all production sites*

#### customize the XRootD Posix preload client library

- no modifications to the Gluex software stack
- changes are local to the OSG singularity container
- correctness can be verified outside hd\_root
- maintainable as a fork of the XRootD github repo

#### what XRootD components needed to be touched?

- github fork riones30 / xrootd from master on 11/12/2020
- updates enclosed in #ifdef EVIO\_BLOCK\_SUBSET\_EXTENSION
	- src/XrdPosix/XrdPosixFile.hh (40 added lines)
	- src/XrdPosix/XrdPosixFile.cc (37 added lines)
	- src/XrdPosix/XrdPosixXrootd.cc (237 added lines)

#### what changed?

- all existing preload library functionality retained
- added: recognition of a specially formatted xrootd url at open

To access the full input file, use the standard xrootd url, *eg. (actually exists!)*

root://cn440.storrs.hpc.uconn.edu/gluex/rawdata/Run071728/hd\_rawdata\_071728\_000.evio

To get a subset with just 2 evio blocks + BOR + term, *eg. (actually exists!)*

root://cn440.storrs.hpc.uconn.edu/gluex/rawdata/Run071728/hd\_rawdata\_071728\_000.evio **:14,16**

#### what POSIX ops are modified for a subset file?

- read, lseek
- streampos values recomputed based on the virtual file sequence
- assumes that the file is evio-structured, not based on file extension.

To access the full input file, use the standard xrootd url, *eg. (actually exists!)*

root://cn440.storrs.hpc.uconn.edu/gluex/rawdata/Run071728/hd\_rawdata\_071728\_000.evio

To get a subset with just 2 evio blocks + BOR + term, *eg. (actually exists!)*

root://cn440.storrs.hpc.uconn.edu/gluex/rawdata/Run071728/hd\_rawdata\_071728\_000.evio **:14,16**

# a feasibility study

- 10 runs 71728 717423
	- 1880 raw evio files
	- 600M events
	- 35 TB
	- $\circ$  ~500k core-hr
- maps onto osg workflow
	- 4 cpu-hr / 1-core job
	- 68 jobs / evio file
	- 126,000 jobs
- production highlights
	- completed in 3 days, see plot
	- 15,000 running cores, max!

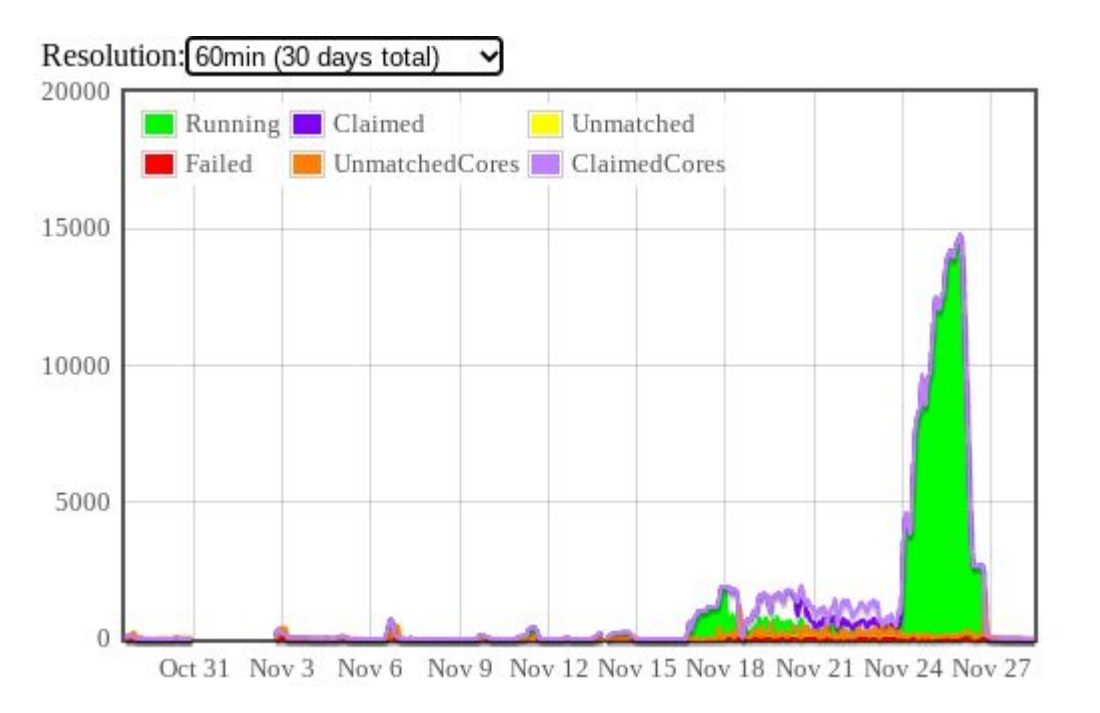

#### overlapping remote data access and processing

```
#!/bin/bash
# osgprod_worker.bash
function staging() {
...
}
mkfifo waitin
mkfifo waitout
staging & readloop pid=$!
hd root [options] waitin inblock.evio waitout \setminuswaitin inblock.evio waitout \
                 waitin inblock.evio waitout \
                 waitin inblock.evio waitout \
                 waitin inblock.evio waitout
```
exit \$?

#### overlapping remote data access and processing

```
function staging() {
   n=0for remote input in $input eviofile list; do
      cat $remote input > staging.evio # fetch the next block
      [\sin -\theta] & cat /dev/null > waitout # release the last block
      mv staging.evio inblock.evio * insert the next block
      cat /dev/null > wait in (4eV/null) > wait n=`expr $n + 1`
    done
   cat /dev/null > waitout # let hd root finish
   rm waitin waitout inblock.evio # clean up and exit
}
```
GlueX Production and Analysis Working Group, January 6, 2021

#### Results

- SE dcache with 750TB of space for input + output
- using dcache xrootd door
	- 6 instances: cn440...445, but only needed one
	- door functions only to forward connections to "movers" on "pool" hosts
	- input + output storage spread equally over 38 hosts
	- internal network 100Gb/s infiniband
	- external network 10Gb/s ethernet
- at peak, load remained reasonable (50 simulataneous transfers, 2 min. max)
- no long-lived sockets, all connections fetch just one block and disconnect
- no problems observed with transaction rates, all good!

GlueX Production and Analysis Working Group, January 6, 2021